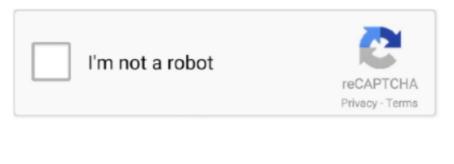

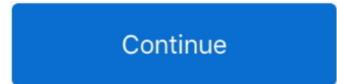

## **Canon Picture Style Editor Download Mac**

Can it?Think again – DPP has been designed to work seamlessly with your Canon EOS camera and is the only software capable of utilising your camera's sophisticated built-in features – like Auto Lighting Optimizer and Picture Styles – to enhance your images.. Picture Style Editor 1 22 50 for Mac OS X You can edit Picture Styles and create and save original Picture Style files.. Click the Drivers & Downloads link and then find the software you want to install for your system.. So why, when it comes to camera algorithms, would you assume that you'd get the same result with a third-party brand imitating what the original does? The DPP differenceHere are five key settings and Canon features which will be stripped out or substituted with generic processes by third party RAW converters.. Canon Picture Style Editor Mac DownloadLatest Version: Canon Picture Style Editor 1.. There are two ways to use Picture Style files The first is to upload the Picture Style file to the camera for use while shooting.

<Software compatible with Picture Style files (pf2)> EOS DIGITAL software: Digital Photo Professional Ver.. There's a very capable program you get for nothing when you buy your camera – your only investment is a little time to get to know it.. However, if you click the Software link, you can download individual programs and install only the ones that you want.. These Picture Styles can then be applied to your images in the RAW processing or loaded onto the camera and applied at the time of the shooting.. The images below were all opened as RAW files in Adobe's Photoshop and Canon's Digital Photo Professional and converted to JPEG, with no corrections done.. If you are using a recently updated version of the Mac OS, you will need to run the appropriate update for Picture Style Editor while the original software CD is in the CD-ROM drive.

## canon picture style editor

canon picture style editor, canon picture style editor download, canon picture style editor review, canon picture style editor download mac, canon picture style editor manual, canon picture style editor vs digital photo professional, canon picture style editor download windows 10, canon picture style editor software download, canon picture style editor update, canon picture style editor windows 10

And included with your EOS camera is an excellent bit of free software from Canon, called Digital Photo Professional (DPP).. Shooting RAWIf you shoot RAW the process is different The camera saves the RAW image file without applying any corrections, but instead saves the settings you have chosen as data within the image file.. pf2 file you've just downloaded Canon photo software, free download - Canon Remote Capture, SilverFast Canon Scanner, Canon CanoScan LiDE 20, and many more programs.. In fact, much of the in-camera processing is replicated in Digital Photo Professional.. 25 0 LATESTRequirements:Windows XP / Vista / Windows 7 / Windows 8 / Windows 10 / Windows XP64 / Vista64 / Windows 7 64 / Windows 8 64 / Windows 10 64Author / Product:Canon / Canon Picture Style EditorOld Versions:Filename:psew1.. 3 1, EOS Utility Ver 2 1 and RAW Image Task Ver 2 7, and later versions Click here to download software.. If you are certain that you don't want the luminosity value to change, then hold down the shift key on your keyboard while adjusting the saturation slider and you will effectively lock the luminosity value in place.

## canon picture style editor review

The second is applying the Picture Style file to the software, and then performing post-processing on the shot.. Here's why you should use Canon's own RAW image processor Digital Photo Professional (DPP).. The updates are available for download on the Canon USA website I have included a link to the download page for the EOS Rebel XS below.. Generally expresses radiant and translucent skin tones with vivid and well-modulated contrast.. These settings are then applied automatically when the RAW conversion is done, but only if using DPP.. A helpful user manual for Picture Style Editor is also available for download Picture Style Editor is included in the initial software setup for your EOS camera.. With this daffodil image, the colours are clearly richer and slightly more saturated when the RAW image is opened in DPP.. With Digital Photo Professional Ver 2 0 1 4 for Mac OS X, saving the multiple RAW images in a bach-processing is not possible with the images Picture Style file applied.

## canon picture style editor vs digital photo professional

CHECK FOR AVAILABLE DOWNLOADS Back to the Top Canon photo software, free download - Canon Remote Capture, SilverFast Canon Scanner, Canon CanoScan LiDE 20, and many more programs.. We recommend that you give it a go Shooting JPEGsIf you shoot JPEG images you are assured of the best quality from your EOS camera.. Canon provides you with several photo programs, which are available for download from the Canon website.. Whilst this is true of all the settings given here, the Picture Style is the most relevant in many ways, because of the sharpening and other file processing options that take place under the hood.. 25 0-installer exeMD5 Checksum:809a51b347018f6173c20a044b60e18bDetails:Canon Picture Style Editor 2020 full offline installer setup for PC 32bit/64bitCanon Picture Style Editor allows you to create your own personalized Picture Style files to achieve the look you want in your images.. Why use Digital Photo Professional?Getting the best results from your EOS camera doesn't have to mean spending extra money on software.. The hue is the color - red, green, blue, etc The saturation is how vivid the color is and the luminosity is the brightness of the color.. 1 onwards, EOS Utility version 2 1 onwards, and RAW Image Task version 2 7 Picture Style files extend the functionality of Picture Style... Renders bright and vivid aerial and aquatic blues Image characteristics similar to images shot with Canon's professional digital video camera (X series) and contrast is softer than Standard in Picture style.. Every color within an image can be mapped somewhere on this double cone-shaped graph by a series of numerical values indicating its precise coordinates.. However, the software can only apply generic settings Much of the data saved with the file are algorithms that are patented by Canon.. In contrast to the other Picture Style files, "Studio Portrait" and "Snapshot Portrait" are only supported by Digital Photo Professional Ver.. Currently, Canon recommends downloading the EOS Digital Solution Disk Software, which has some cool extras like a lens registration tool.. Download Canon Digital Photo Professional - Recommended for users who mainly shoot RAW images.. The updates are available for download on the Canon USA website I have included a link to the download.. Canon Picture Style Editor WindowsCanon Picture Style Editor SoftwareIf you are using a recently updated version of the Mac OS, you will need to run the appropriate update for Picture Style Editor while the original software CD is in the CD-ROM drive.. 1, 2 or 3 at the top of the new page Click the open file icon Select the CineStyle.. Why? Because your camera contains sophisticated image processing software that will process the image in-camera and output high quality images – providing of course you get the exposure and a few other basic settings correct at the time of shooting.. If you use third party software, there is an option to process the RAW file using the camera settings.. If available you can download the latest version of Picture Style Editor from our dedicated Picture Style Editor page. Expresses translucent skin with well-modulated contrast irrespective of whether the shots are taken indoors or out. You will find them useful when you want to further adjust the image to match the scene.. Quickly view, edit, process and print RAW images and also edit JPEG images while retaining the.. Once you can pinpoint the coordinates of a pixel on this graph, you can easily adjust them to get exactly the color you want to your precise adjustments.. 3 0 or later, EOS Utility Ver 2 0 or later, and RAW Image Task Ver 2 6 or later.. The standard setup of Canon Picture Style Editor will help you to control this If you adjust the saturation such that you will pass the limit of what can be achieved with the current luminosity setting, the luminosity will be automatically changed.. To ensure that you can use all Picture Style files, download the latest version of Digital Photo Professional from Canon's Web site.. The color in an image is made up of three components - hue, saturation, and luminosity.. When searching around for your current EOS camera or latest lens purchase, you might have spent some time looking to save a few pounds.. It is equipped with various image adjustment functions in the Picture Style format and allows the user to make speedy image adjustments with freedom. Below is a series of videos that guide you through using Picture Style Editor In the first video, you'll see how to set up the color space in the preferences panel and make preliminary adjustments, and from there, you're ready to start making color adjustments.. Produces an overall amber tone with desaturated blues and greens Contrast is emphasized to provide more depth and clarity.. For macOS 10 14, 8th February 2019 Expresses the delicate features of the subject and translucent skin in smooth tones.. 1 | PICTURE STYLEPicture Style settings affect the saturation, contrast, colour tone and sharpness of the image.. The picture style file you create in Picture Style Editor is only supported in Digital Photo Professional version 3.. You could now go and put that money you saved towards some new image processing software – after all, the Canon software is free and can't be all that good. Canon Picture Style Editor Download Mac Oslf you are using an older version, please update to the latest software version before proceeding.. Canon Picture Style Editor Mac DownloadCanon Picture Style Editor Download Mac OsCanon Picture Style Editor DownloadOnce the new page 'Register Picture Style File' opens, select one of User Def.. They can also be applied to the software bundled with EOS DIGITAL as well as to the cameras themselves.. Just select your country and then enter EOS 80D in the model name prompt on the next page.. No great surprise there, after all Coca Cola is patented – you cannot make the same recipe – and other brands simply do not taste the same.. Digital Photo Professional 4 is a genuine, Canon-made application for browsing, selecting, and developing RAW images.. It will also match perfectly what you saw on the back of your camera if you checked it after shooting, as Canon uses the Picture Style information to produce your in-camera image for playback. e10c415e6f